# $\equiv$  LERNSAX - AUFBAU I

## Inhalte:

- Freigabe von Dateien aus privater Dateiablage
- Kurzlinks und QR-Codes erzeugen  $\bullet$
- Dateien erstellen und gemeinsam bearbeiten (Only Office)  $\bullet$
- Kalendereinträge in Gruppen und Klassen  $\bullet$
- Aufgaben in Gruppen und Klassen (Erstellen, Erledigung kontrollieren)  $\bullet$
- Lernpläne (Erstellen in privat, Kopieren in Klasse, Rückmeldung geben)  $\bullet$
- Bereitstellen von Medien in Klassen $\bullet$

moz Zentrum Mittelsachser

#### MPZ FREIBERG

Petriplatz 3 09599 Freiberg T e l: 0 3 7 3 1 - 7 7 4 1 1 2 mp z - f g @ mp z -mi t t e l s a c h s e n . d e

#### **MP7 MITTWEIDA**

Heinrich-Heine-Str 39 09648 Mittweida T e l : 0 3 7 2 7 - 9 9 6 9 8 6 9 mp z -mw @ mp z -mi t t e l s a c h s e n . d e

### MPZ DÖBELN

Bahnhofstr 43 04720 Döbeln  $Tel: 03431 - 6075231$ mp z - d l @ mp z -mi t t e l s a c h s e n . d e

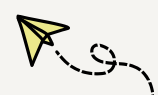